## Business Events Multiple Unordered Dispatch Queues

2023 TPF Users Group Conference April 24-26, Dallas, TX Database/TPFDF Subcommittee

— Chris Filachek

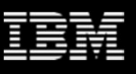

## Disclaimer

Any reference to future plans are for planning purposes only. IBM reserves the right to change those plans at its discretion. Any reliance on such a disclosure is solely at your own risk. IBM makes no commitment to provide additional information in the future.

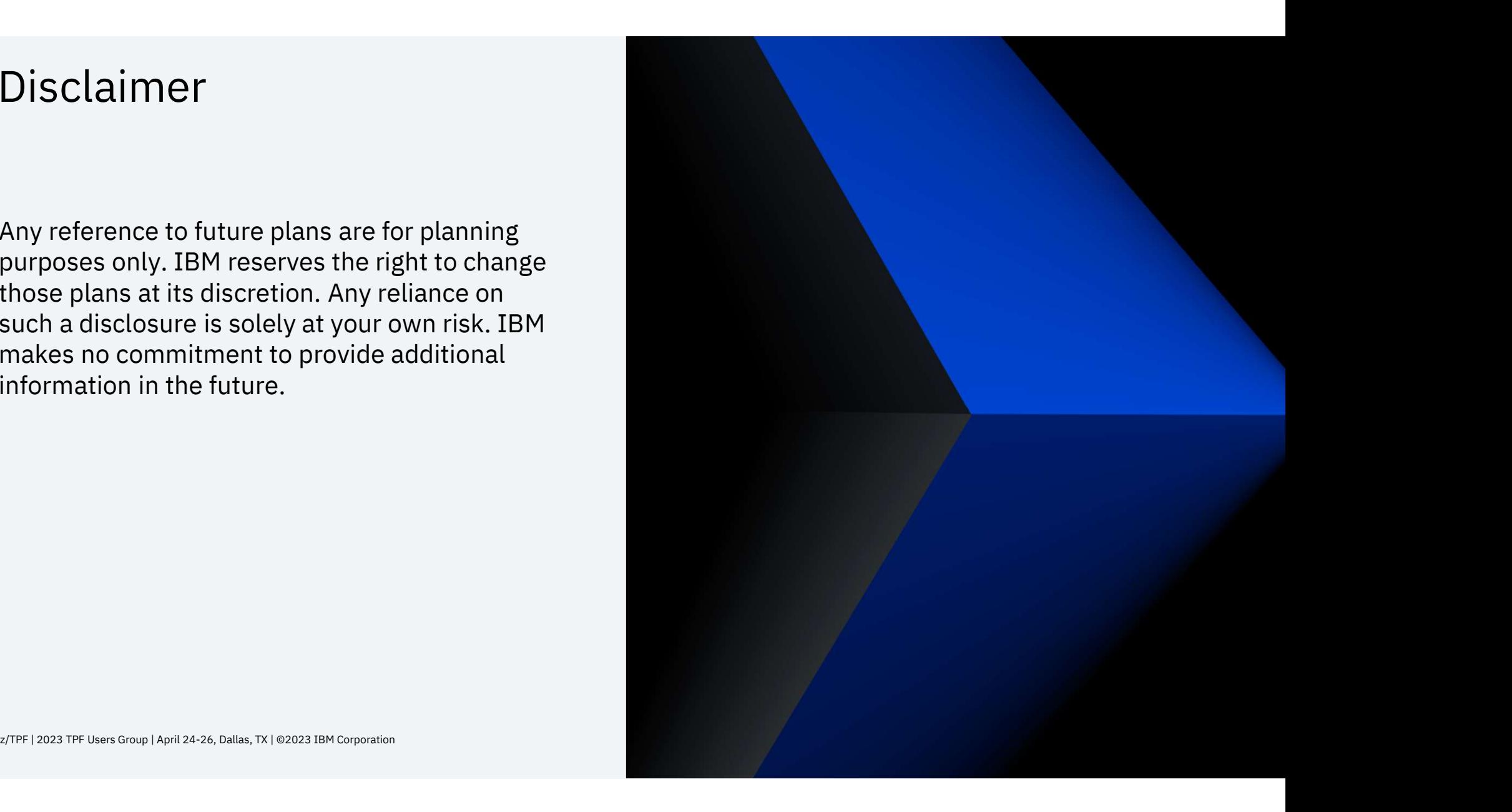

### Background

- The system default dispatch queue is the only unordered queue
	- $\triangleright$  Multiple dispatch ECBs format and transmit events
- For business events created at a high rate, multiple ECB processing might be needed to process those events

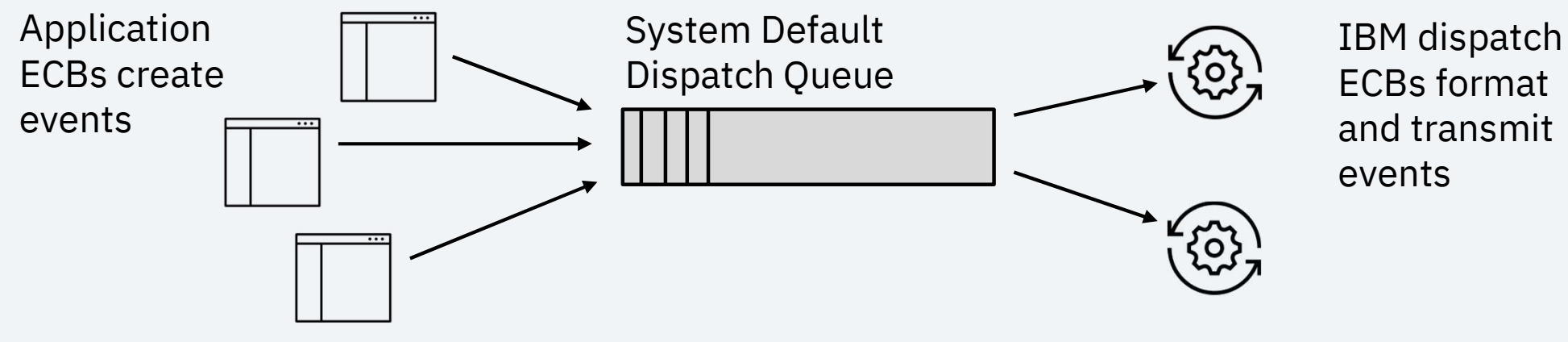

## Background

- Transmitting formatted events within the cloud might use a variety of transmit methods
	- ▶ IBM MQ, High Speed Connector, HTTP, REST, Kafka, etc.
- These methods represent both synchronous and asynchronous protocols

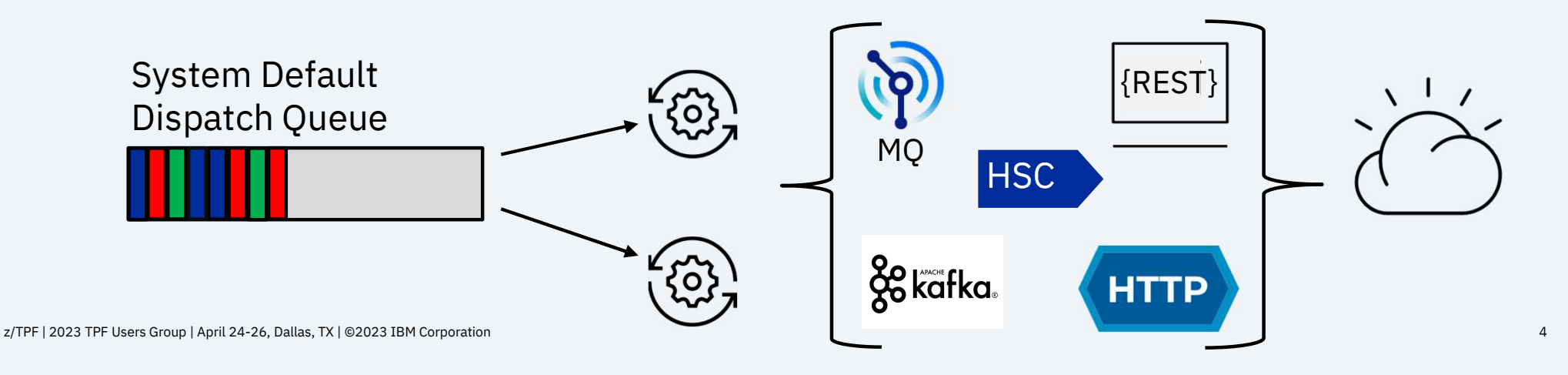

# Pain Points

- When a synchronous service (like REST) encounters network issues, dispatch ECBs wait for the requests to timeout
	- $\triangleright$  Delays processing for all other events using the system default dispatch queue
	- $\triangleright$  Affects unrelated events using the same dispatch queue, impacting SLAs

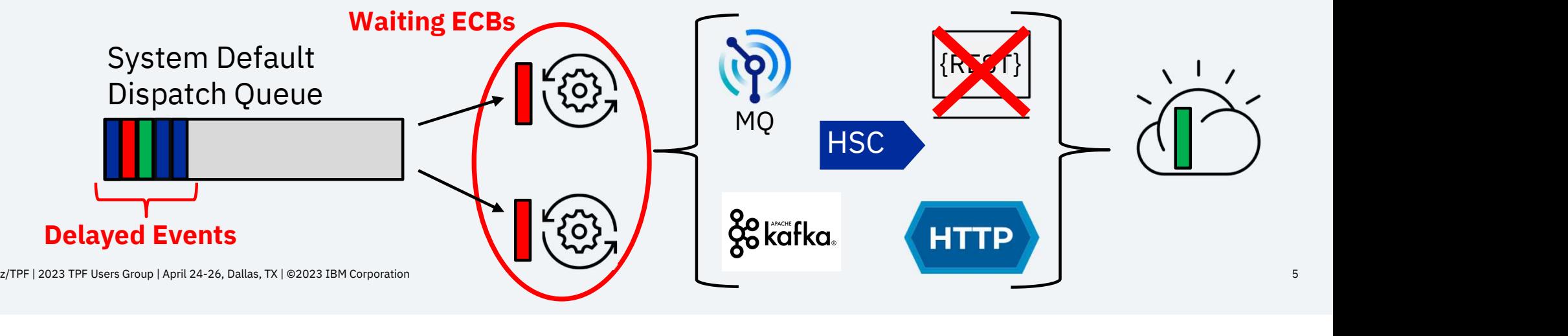

### Value Statement

You can define **multiple** unordered dispatch queues that use multiple ECBs for dispatch processing, so **events can use** separate unordered dispatch queues based on destination, SLAs, volume, or other criteria.

- $\triangleright$  Define different unordered dispatch queues for asynchronous, synchronous, or mixed types of transmit methods
- $\triangleright$  Define an unordered dispatch queue exclusively for a high-volume business event that has an SLA
- $\triangleright$  Issues impact only a subset of events those assigned to the same dispatch queue

## Define an Unordered Dispatch Queue

- An unordered user-defined dispatch queue is any queue that starts with "IBEV.UNORDERED." The With "IBEV.UNORDERED."<br>
Signal discussion of the discussion of the discussion of the discussion of the discussion of the discussion<br>
Signal events, data events for z/TPFDF, and data events for z/TPF files<br>
Signal event
	- Use 1-33 additional characters to create meaningful queue names Use 1-33 additional characters to create meaningful queue names<br>
	Supported with all types of business events<br>
	» Signal events, data events for z/TPFDF, and data events for z/TPF files<br>
	» Previously, data events for z/TPF f
	- $\triangleright$  Supported with all types of business events
		-
		-
- Simply specify the dispatch queue name in the event specification
	- Use the existing <esDispatchQueueName> element

<eves:esDispatchQueueName> IBEV.UNORDERED.HIGHPRI.REST.SERVICE1 </eves:esDispatchQueueName>

## Set the Maximum Number of Dispatch ECBs

- Use ZBEVF SET to set the maximum number of dispatch ECBs (MAXECBS) for each unordered dispatch queue
	-
	- $\triangleright$  MAXECBS defaults to 1 until it is set with the command
	- $\triangleright$  Set MAXECBS for up to 20 unique unordered queues
	- → Set a different MAXECBS value for each unordered dispatch queue<br>
	→ MAXECBS defaults to 1 until it is set with the command<br>
	→ Set MAXECBS for up to 20 unique unordered queues<br>
	→ Expand the IBEVCNTL format-2 global to set unique unordered queues (no outage required)

```
==> ZBEVF SET MAXECBS-25 DISPQUEUE-IBEV.UNORDERED.HIGHPRI.REST.SERVICE1
```
BEVF0024I 15.45.33 BUSINESS EVENTS MAXECBS HAS BEEN SET TO 25 FOR DISPATCH QUEUE IBEV.UNORDERED.HIGHPRI.REST.SERVICE1

## Display the Maximum Number of Dispatch ECBs

Use ZBEVF DISPLAY to display the MAXECBS values set by the ZBEVF SET command

```
==> ZBEVF DISPLAY SETTINGS
BEVF0071I 15.45.41 DISPLAY OF BUSINESS EVENT SETTINGS
MAXEVENTS: 0
MAXERRORS: 10
QDEPTHWARN: 2000
SIGNAL EVENTS ENABLED ON PROCS: B C D E F G H I J 
DATA EVENTS ENABLED ON PROCS: B C D E F G H I J
UNORDERED USER-DEFINED DISPATCH QUEUES IN IBEVCNTL
  CURRENT: 3
  MAXIMUM: 20
MAXECB SETTINGS: 
  DISPATCH QUEUE NAMEL AND DISPATCH OUTLINE AND DISPATCH OUTLINE AND DISPATCH OUTLINE AND DISPATCH OUTLINE AND D
  IBEV.UNORDERED.DISPATCH.QUEUE (SYSTEM DEFAULT) 10
  IBEV.UNORDERED.DRIVER.QUEUE 7
  IBEV.UNORDERED.HIGHPRI.REST.SERVICE1 25
  IBEV.UNORDERED.ZBEVF.EXAMPLE 5
END OF DISPLAY
```
## Display Dispatch Queues

- Use ZBEVF DISPLAY to display the dispatch queues defined in the event specifications and in the IBEVCNTL format-2 global
	- $\triangleright$  Filter the display by using wildcards and queue types

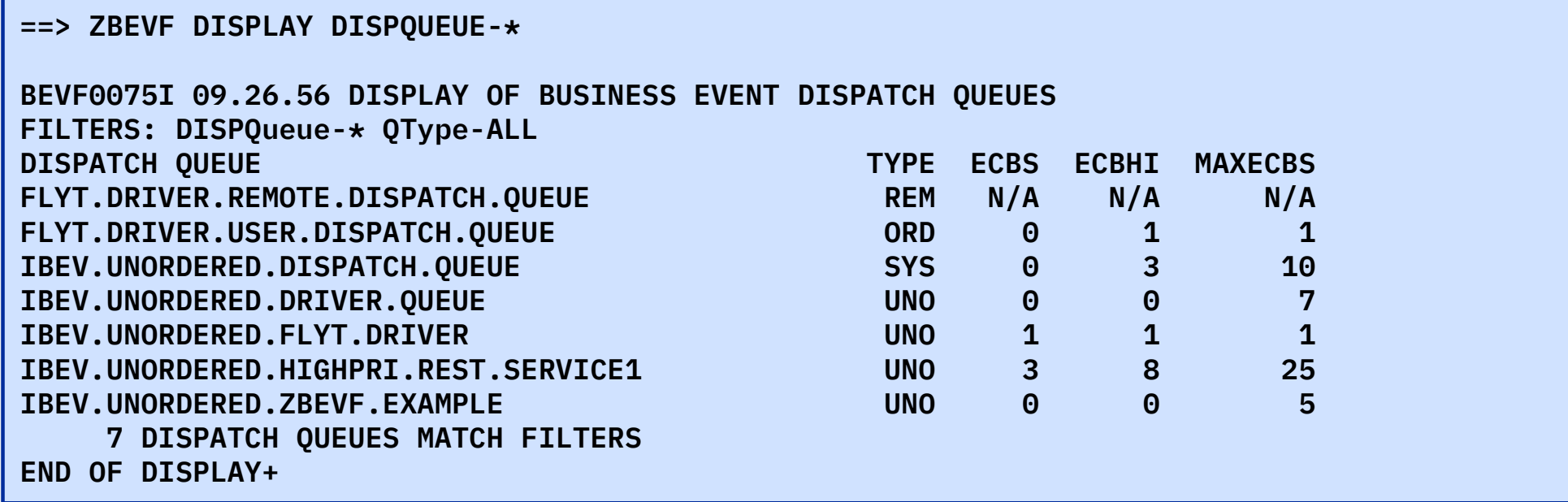

## Migration Steps

- 1. Determine how to categorize and assign business events to different unordered user-defined dispatch queues
- 2. Define the queues by using ZMQSC commands

==> ZMQSC DEFINE QL-IBEV.UNORDERED.HIGHPRI.REST.SERVICE1 TRIGGER TRIGTYPE-FIRST PROCESS-IBEV.DISPATCH.PROCESS MAXDEPTH-0

- 3. Set the MAXECBS values by using ZBEVF SET commands
- 4. Update business event specifications with the assigned dispatch queue names
- 5. Load the business event specifications to your z/TPF system
- 6. Deploy the business event specifications (required for new business events)

# Multiple Unordered Dispatch Queues

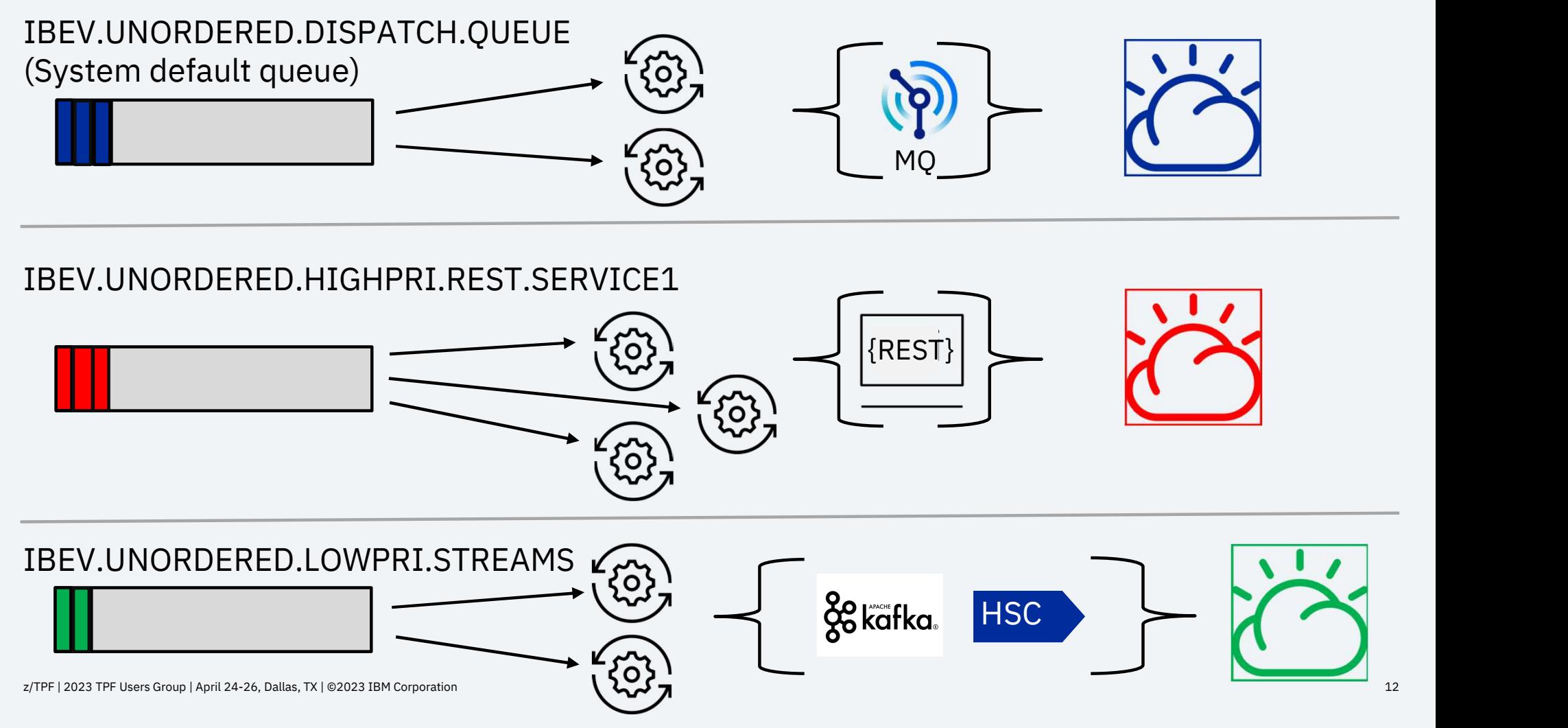

# Throttling Dispatch ECBs

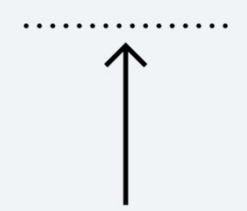

### When things are going well…

- Additional dispatch ECBs are automatically created based on the number of events on the dispatch queue
- Up to MAXECBS dispatch ECBs are created for an unordered dispatch queue

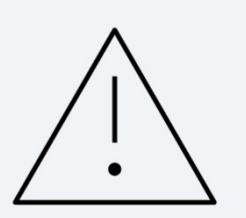

### When things are not going well, the system should…

- Automatically reduce the number of dispatch ECBs while system or transmit issues are occurring
- Return resources to the system while allowing the system or transmit services to recover

# As-Is: Transmit Errors

- If a transmit service encounters an error, it might include waiting for a timeout. After a transmit service returns an error to the dispatch ECB:
	- Dispatch ECBs immediately process the next event
	- $\triangleright$  Up to MAXECBS ECBs might be repeatedly waiting for timeouts
- A large number of ECBs might be waiting on timeouts, using resources, and trying to transmit events while transmit issues are occurring

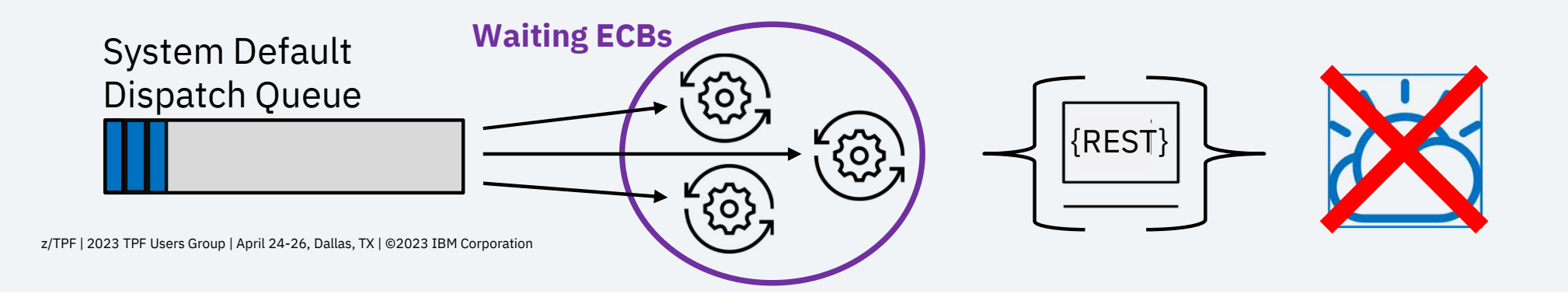

## To-Be: Transmit Errors

- If a transmit service encounters an error, it might include waiting for a timeout. After a transmit service returns an error to the dispatch ECB:
	- $\triangleright$  Up to 2 dispatch ECBs delay 1 second before processing the next event
	- $\triangleright$  All other dispatch ECBs for that dispatch queue exit
- A small number of ECBs might be waiting for timeouts and trying to transmit one event per second while transmit issues are occurring
	- New dispatch ECBs are created only after transmits successfully resume

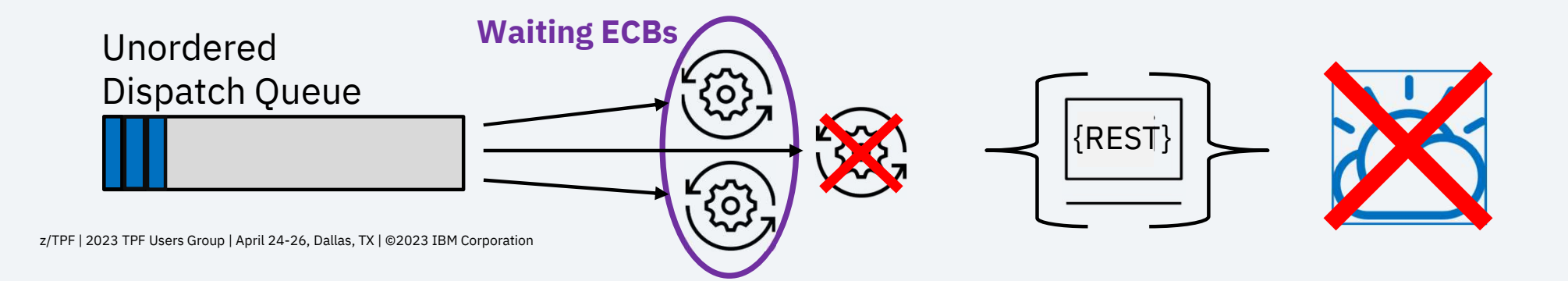

### As-Is: Low System Resources

- Dispatch ECBs use LODIC IBMHI to make sure sufficient system resources exist before processing the next business event
	- Low system resources cause all dispatch ECBs to be suspended
- A large number of ECBs might be suspended, using resources until sufficient system resources become available and they can resume processing

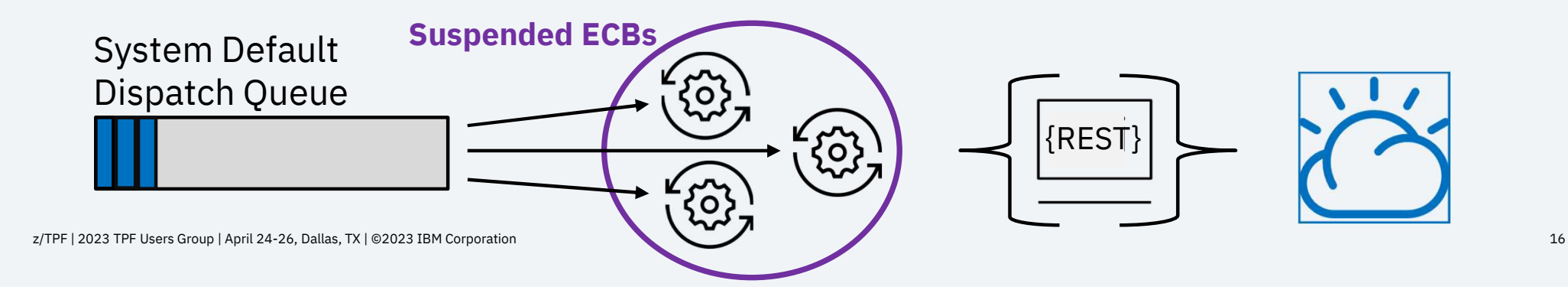

### To-Be: Low System Resources

- Dispatch ECBs use LODIC IBMHI to make sure sufficient system resources exist before processing the next business event
	- $\triangleright$  Up to 2 dispatch ECBs per queue are suspended when resources are low
	- $\triangleright$  All other dispatch ECBs exit
- A small number of ECBs are suspended, using fewer resources until sufficient resources become available and they can resume processing
	- $\triangleright$  New dispatch ECBs are created after LODIC IBMHI shows sufficient system resources are available

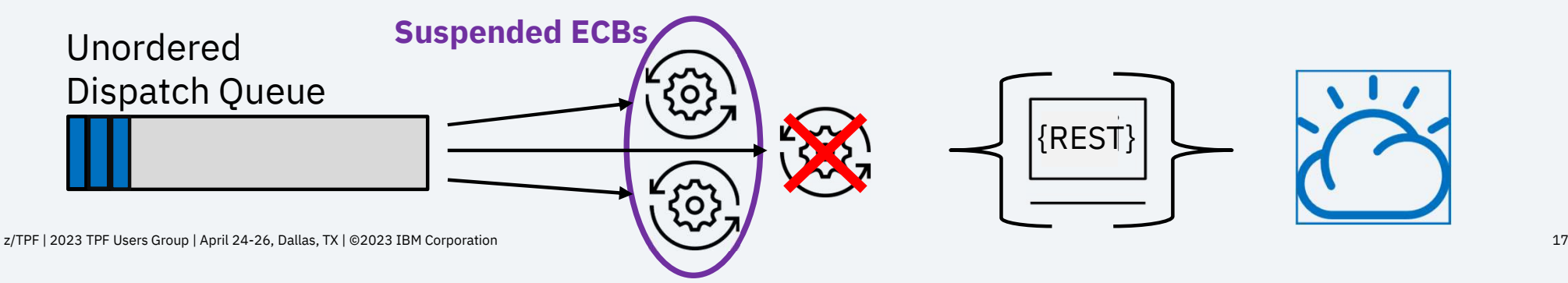

## Coming Soon!

- Business Events Multiple Unordered Dispatch Queues
- APAR PJ46905
- Target availability in 2Q 2023

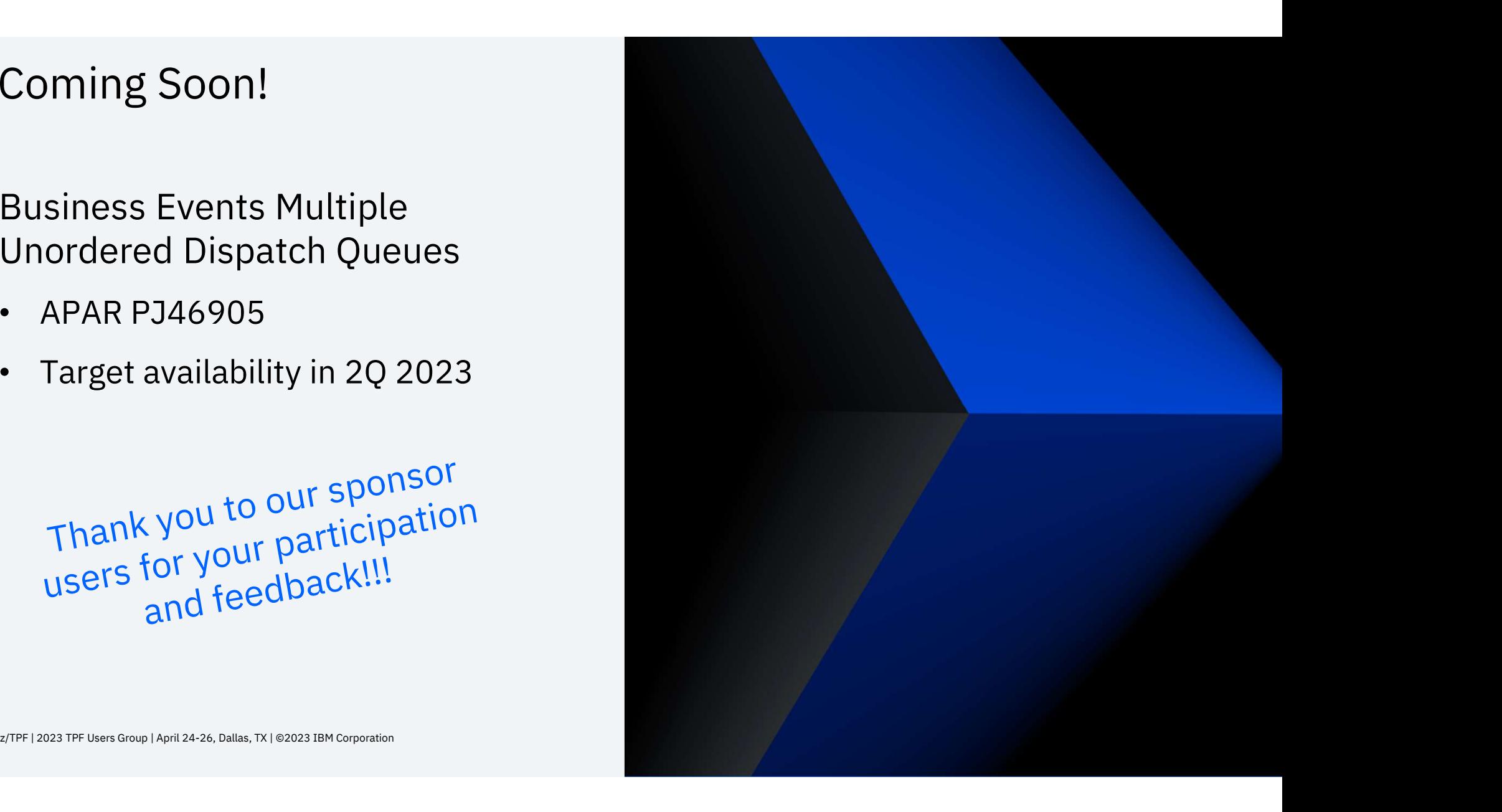

#### Thank you

© Copyright IBM Corporation 2023. All rights reserved. The information contained in these materials is provided for informational purposes only, and is provided AS IS without warranty of © Copyright IBM Corporation 2023. All rights reserved. The information contained in these materials is provided for informational purposes only, and is provided AS IS without warranty of<br>ibm.com are trademarks of IBM Corp. ibm.com are trademarks of IBM Corp., registered in many jurisdictions worldwide. Other product and service names might be trademarks of IBM or other companies. A current list of IBM trademarks is available at Copyright and trademark information.

z/TPF | 2023 TPF Users Group | April 24-26, Dallas, TX | ©2023 IBM Corporation 1999 1999 1999 1999 1999 1999 1

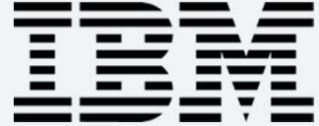